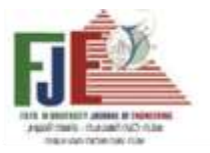

Journal of Engineering Favoum University Faculty of Engineering Vol. 4 No. 2

**النموذج الرياضي إلعداد البرنامج الفراغي للمشروعات محددة الميزانية**

در اسة تطبيقية على مبنى إداري بجامعة الفيوم

**\_\_\_\_\_\_\_\_\_\_\_\_\_\_\_\_\_\_\_\_\_\_\_\_\_\_\_\_\_\_\_\_\_\_\_\_\_\_\_\_\_\_\_\_\_\_\_\_\_\_\_\_\_\_\_\_\_\_\_\_\_\_\_\_\_\_\_\_\_\_\_\_**

 أ.د. شريف محمد صبرى العطار أستاذ العمارة بكلية الهندسة جامعة الفيوم [sma00@fayoum.edu.eg](mailto:sma00@fayoum.edu.eg)

 أ.م. د. محمد سعيد مصيلحى أستاذ مساعد العمارة بكلية الهندسة جامعة الفيوم [dr.meselhy@waveegypt.com](mailto:dr.meselhy@waveegypt.com)

م.م. ابراهيم دسوقى عبدالله مدرس مساعد بقسم العمارة جامعة الفيوم [eng\\_id\\_2010@yahoo.com](mailto:eng_id_2010@yahoo.com)

> **الملخص :** تعتبر ميزانية العميل المحدودة, وظروف وإشتراطات الموقع وإمكانياته, ومتطلبات العميل واألسس والمعايير التصميمية واألكواد والقوانين والتشريعات التى تحكم عملية البناء وغيرها جميعا قيودا حاكمة لتصميم المباني , وغالبا ما يعد البرنامج الفراغي للمشروعات اإلدارية والبدء فى التصميم قبل العرض على العميل, وقد يكتشف مصمم المشروع عدم كفاية الميزانية المخصصة إلحتياجات العميل أو أي قيود معارضة للتصميم فى مراحل متقدمة يترتب عليها إنفاق مزيدا من الجهد والمال والوقت لمعالجتها, وتجري هذه العملية التحليلية حاليا بطرق تقليدية يترتب عليها م ارعاة بعض القيود وتجاهل البعض االخر, لذا يفترض البحث إمكانية تصميم نموذج رياضي يمكن إستخدامه كبديل للطرق التقليدية المستخدمة فى حساب المساحات المثلي التى تحقق أهداف المشروع فى وجود القيود الحاكمة ودون التعارض مع أيا منها , وقد تم تصميم النموذج الرياضي الخطي وتجربة إدخاله لبرنامج الحل تطبيقا على أحد المباني اإلدارية بجامعة الفيوم وبعد تطبيق مراحل المنهج المقترح لحساب المساحات إفتراضيا لنفس متطلبات ومستعملين وموقع المبنى وإشتراطاته ... الخ أظهرت النتائج إيجابية نتائج برمجة المشروع إفتراضيا مقارنة بنتائج برمجة المشروع للمبنى القائم المعد بالطرق التقليدية .

**الكلمات المفتاحية** : الميزانية, النموذج الرياضي الخطي , البرنامج الفراغي .

**المشــــكلة البحثية** : صــــــعوبة تحديد البديل األنســــــب لبرامج المشـــــــــ ـروعات المعمارية محددة المي ازنية بإســـــــــ ـتخدام الطرق اليدوية . **تساؤالت الدراسة :** هل يمكن إعداد برنامج فراغي محليا يحقق أعلي جودة وبشرط أال تتجاوز تكلفته التقديرية الميزانية المحددة سلفا . ما هي مراحل المنهج المقترح إلعداد برنامج فراغي قيمي للمشروعات المعمارية محددة الميزانية ؟ **هدف الدراسة :** - تهدف الدراسـة التوصـل لنموذج رياضـي قابال للتطبيق أثناء البرمجة المعمارية للمشروعات محددة الميزانية .

**منهجية البحث :**

 يستخدم البحث منهج التحليل المقارن حيث يتم تحليل البرنامج الفراغي لأحد المبانى الإدارية المنفذة بجامعة الفيوم, والمفترض أنه قد أعد مسبقا بالطرق التقليدية وحساب مساحات فراغاته وأدواره وتكلفته وكفائته ) كنتائج إلعداد البرمجة بالطريقة التقليدية (, ثم يتم إعداد برنامج فراغي إفتراضي لنفس متطلبات المشروع, وظروفه, وأعداد ونوعيه مستخدميه, وإحتياجاتهم, واإلشتراطات البنائية الحاكمة ونفس ظروف الموقع, وكأن موقع المشروع ال يزال طور مرحلة البرمجة ولكن يعد من خالل منهجية البحث المقترحة التى تهدف إلعداد برنامج فراغي لمشروع محدد الميزانية وبحيث يحقق قياسات للكفاءة والتكلفة أفضل من مثيله المنفذ, ثم مقارنة قياسات ونتائج البرنامج الفراغي ( المنفذ والإفتراضي .)

**فرضيات البحث :** 

- ان صـــياغة القيود الحاكمة والمتطلبات واالهداف والمحددات التصـميمية فى صـورة صـيو وعالقات رياضـية تسـهل من عملية التحليل المعقد نتيجة كثرة وتنوع القيود وتسـاعد مبرمج المشـروع في التوصــــــــــــل الي أنســــــــــــب النتائج التى تحترم كافة المدخالت الرياضية وال تتعارض مع أيا منها .

**الدراسات النظرية :** 

تمر عملية إنشــــــاء المشـــــــــــروعات بعدة مراحل تبدأ بدراســـــة متطلبات العميل بغرض إعداد البرنامج المعماري ثم التصــــــميم وإعداد مســـتندات التنفيذ ثم مرحلة التنفيذ واإلشـــغال وما بعدها , ومن المعروف أن كل مرحلة تؤثر فيما بعدها, ويشــير الشــكل رقم (1) لمنحنى التغير فى التكلفــة ومنحنى التــأثير وذلــك لمراحل العمل بالمشروع ويوضح بالشكل أن التغيير فى التكلفة يكون أقل ما يمكن أثناء العمل بالمراحل الأولية من المشـــــروع خاصـــــــــــ ـة مرحلتي) البرنامج والتصـــــــــــ ـميم ( بينما يكون أعلى ما يمكن فى المراحل التالية لها للمشـــــــروع كالتغيير بمرحلتى إعداد مستندات التنفيذ أو مرحلة التنفيذ وما بعدها .

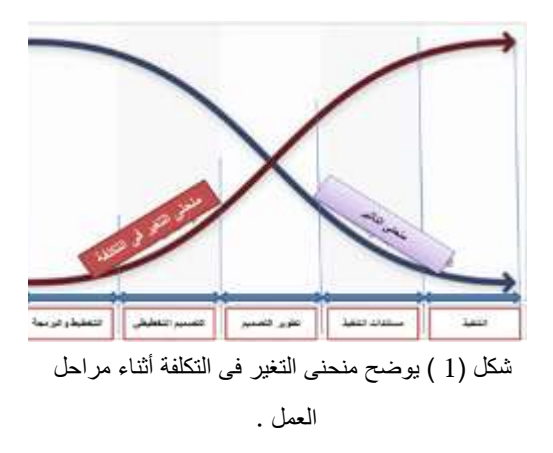

the goal of "Whole Building" design, Web : المصدر site, 2016

وبما أن المرحلة الأولى والثانية من مراحل العمل بالمشــــروع يتضـح أهميتهما ودراسـتهم فقد وجد بالدراسـات السـابقة أيضـا ما يؤكد ضــرورة اإلهتمام بها حيث توصــلت دراســة ) عمار سـالم , اخرون , 2009( التى تدرس نســــــب تأثير العناصــــــر فى تكلفة المشـــــــروع والتى أظهرت أن عنصـــــــر التصـــــــميم وحده يؤثر فى تكلفة المشــــروع بنســــبة تصــــل إلي %49 وقد جاء بدراســــته أن إجمـــالي تكلفـــة المرحلتين على المـــالـــك ال تتجـــاوز 3 % من إجمالي تكلفة المشـروع , بينما تشكل باقي العناصــر مجتمعه نســــبة 51% من إجمالي التكلفة الأمر الذي يتطلب ضـــــرورة الإهتمـام بـالبحث فيهـا لحفظ التكلفـة وزبـادة جودة المشــــــروع , ويوضح الشكل رقم (2) نسب تأثير العناصر على التكلفة .

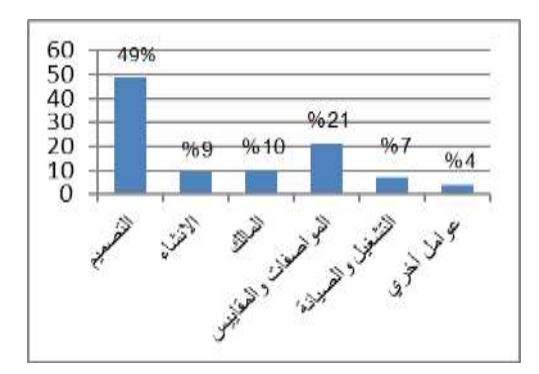

شكل )2 ( يوضح النسب المئوية لتأثير العناصر فى تكلفة المشروع المصدر : إعداد الباحث عن ) عمار سالم , اخرون , 2009(

ومن ثم يهتم البحث بدراســة مرحلة إعداد البرنامج التصــميمي وخاصـــــة خطوة تخصــــيص مســـــاحات البرنامج الفراغي عبر المنهجية المقترحة والتي تهتم بإيجاد الحل الأمثل للعناصـــــر المؤثرة فى جودة المشـــروع وحددت دراســــة عنصـــــري الكفاءة والتكلفة, ويقترح إســــتخدام تقنية البرمجة الخطية لإيجاد الحل الأمثل بالطرق الرياضـــــية , ونوضـــــح فيما يلي الحل الأمثل المطلوب بالدراسة وتعريف التقنية المتبعة .

**مكونات النموذج الرياضي المقترح :** 

**يتكون نموذج البرمجة الخطية من ثالثة عناصر أساسية تتمثل فيما يلى :** 

**-1 متغيرات القرار :** هي عدد من المتغيرات التى يجب أن تحدد قيمتها للوصول إلى الهدف .

**-2 دالة الهدف :** صياغة الهدف فى صورة دالة, ولدالة الهدف صورتين إما دالة تعظيم أو دالة تصغير كالمستخدمة بالبحث .

**-3 القيود :** ويقصد منها مجموعة المحددات التى تقيد الحلول الممكنة لحل النموذج الرياضي الخطي وتحديد الحل األمثل.

وإذا ما كان عدد المتغيرات أكبر من متغيرين إثنين كحالة البحث فإن حساب الحل األمثل بالبرمجة الخطية يكون بطريقة simplex method وهي طريقة غير بيانية تعتمد على تحليل الجداول, ويستخدم البحث برنامج linear ( lips (solver programming لحل النموذج الخطي رياضيا, وخلصت الدراسات بالأبحاث السابقة لبعض الحقائق المثبتة علميا والتى سيعتمد عليها البحث محل الدراسة وهي كما يلى :

- كلما زادت المساحة اإلجمالية للمشروعات بالنسبة للمساحة الصافية كلما إنخفضت الكفاءة وإرتفعت التكلفة .

- تتكون المساحة اإلجمالية من ) المساحات الصافية + مساحة عناصر الحركة واالتصال + مساحة عناصر الخدمات والدعم ( .

- تعتبر المساحة أحد العناصر الهامة التى يمكن من خاللها التحكم بقياس الكفاءة والتكلفة للبرنامج الفراغي .

**الدراسة التطبيقية :**

 تعتمـد أغلـب دول العـالم بـالوقـت الراهن على اربعـة منهجيـات لإعداد البرامج المعمارية للمشروعات ظهرت منذ ستينات القرن الماضي وتطورت حتى االن وهم : )منهج البرمجة المبنية على التصـــميم , المبنية على االتفاق , المبنية على المعرفة , المبنية على القيم ) , وجميعهم يعتمد على تحليل البيانـات من خلال جلســـــــــــــات عمـل ومقـابالت واجتمـاعات بين فريق العمـل للخروج بـالبـديـل المنـاســــــــــــــب الـذي يحقق متطلبـات العميـل, اال أن تلـك المنهجيات تفتقر حاليا ألدوات رقمية تســـاعد فى التوصـــل للحل األمثل رياضـــيا خاصـــة مع العدد الهائل والمتنوع للبيانات والتى يصـــــعـب مراعــاتهـا جميعـا إعتمـادا على التحليلات التقليديـة المعتمدة على العقل البشـــــري فقط فى التحليل الذي قد يراعي البعض ويتجاهل البعض االخر وبالتالى يصـعب معها التوصـل للحل الأمثل, ولذلك يقترح البحث إســـتخدام تقنية رياضــــية ( البرمجة الخطية ) لتحليل العدد الهائل من البيانات فى ضـــــوء مجموعـة من المحـددات للتوصــــــــــــــل للحـل االمثـل لمســــــــــــــاحـات البرنامج المعماري التي تحقق الأهداف المرجوة في ظل ميزانية محددة مسبقا وذلك كبديل للطرق المعتمدة على التحليل بواسطة العقل البشـــري وذلك لامكاناتها فى التوصــــل لحلول يصــــعب التوصل اليها اعتمادا على الطرق المستخدمة حاليا .

يقترح بالبحث التطبيق على أحد المشروعات اإلدارية بجامعة الفيوم ( مبنى الخدمات الطلابية) :

**وتتكون الد ارسة التطبيقية من ثالثة خطوات رئيسية تتضح كما يلى :** 

**الخطوة األولي :** إعادة إنشاء البرنامج الفراغي للمبنى القائم حسب المنفذ وحساب مساحاته المختلفة وكفاءتة وتكلفتة .

**الخطوة الثانية** : تطبيق مراحل المنهج المقترح بالدراسة لنفس المبنى بكامل ظروفه وإحتياجاته .

**الخطوة الثالثة** : مقارنة نتائج البرنامج الفراغي للمبنى القائم المعد تقليديا بنتائج البرنامج اإلفتراضي المقترح .

**الخطوة األولي : إعادة إنشاء البرنامج الفراغي للمبنى القائم** 

**- التعريف بالمشروع القائم محل الدراسة :** 

 المشروع محل الدراسة عبارة عن مبنى مكاتب إدارية ملك جامعة الفيوم, ويعتبر المبنى مكمال لمبنى إدارة الجامعة ويتعامل مع المشروع كافة فئات المستخدمين للجامعة من طالب , موظفين , عمال , أو أعضاء هيئة التدريس .

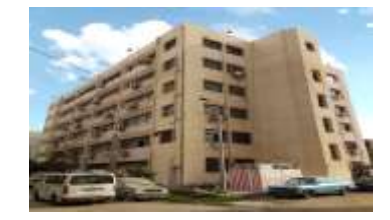

شكل رقم ) 3( المبنى محل الدراسة. المصدر : الباحث .

**المنهجية المستخدمة بالدراسة التطبيقية :**

**- إعداد وتحليل نموذج البرنامج الفراغي للمبني القائم المعد بالطرق التقليدية :**

 بعد الحصول على نسخة من التصميمات المعمارية من اإلدارة الهندسية للجامعة تم معاينة المبنى محل الدراسة وتوطين أسماء الفراغات حسب المنفذ على الطبيعة وتبين أن المبنى يتكون من خمسة أدوار بخالف األرضي, ثم حساب المساحات على مستوي الفراغات واالدوار والمبنى وتصنيف المساحات وترميزها وذلك حسب مكونات مساحة الدور اإلجمالية , ثم تحسب كفاءة وتكلفة كل دور على حدة من المعادالت األتية :

الكفاءة = المساحة الصافية ) 1x )/ المساحة اإلجمالية ) z ).

التكلفة = المساحة اإلجمالية ) z \* )سعر متوسط لتكلفة المتر المربع , ) تفترض متوسط التكلفة ( .

وتوضح األشكال التالية مساحات كال من (4x , 3x , 2x , 1x ( لكل دور وللمبنى بأكمله .

| شخصات المساحة الصافية على مستوى ادوار الميتي القائم (22) |            |          |         |  |
|----------------------------------------------------------|------------|----------|---------|--|
| الرحفة الممتلفمة                                         | غيمة الزمز | الخويس   | 3.842   |  |
|                                                          | 386.10     | $(x1-1)$ | الأولى  |  |
|                                                          | 374.85     | $(x1-2)$ | لثاتى   |  |
|                                                          | 389.60     | $(x1-3)$ | هالث    |  |
| ۲                                                        | 351.60     | $(x1-4)$ | المنابع |  |
|                                                          | 403.35     | $(x1-5)$ | القامس  |  |
|                                                          | 1965.5     | ENTY     |         |  |

جدول رقم )1 ( المساحات الصافية للمبنى القائم

| فياسات المساهة لطاصر القصات والدعم على مستوى الواز<br>الميلى القالم |              |             | فنون  |
|---------------------------------------------------------------------|--------------|-------------|-------|
| الرجفة المستخفعة                                                    | قيمة قرمز    | <b>Jose</b> |       |
|                                                                     | 113          | $(x3-1)$    |       |
|                                                                     | 109.20       | $(13-2)$    |       |
|                                                                     | 110.40       | $(x3-3)$    | فلنشا |
| ۰.                                                                  | 148.40       | $(x3-4)$    | لنلخ  |
|                                                                     | 110.40       | $(x3-5)$    |       |
|                                                                     | <b>SUITE</b> | $\alpha$    |       |

**جدول** رقم ) 2( قياس المساحة لعناصر الخدمات والدعم للمبنى القائم

| أفوار المبتى القائم | المساجة الاجسالية |             |        |
|---------------------|-------------------|-------------|--------|
| (x)                 |                   |             | الدورا |
| الرحفة المستقلمة    | أتيمة الرمز       | الزهز       |        |
|                     | 698.6             | (Z1)        | الأول  |
|                     | 698.50            | (72)        | الثاتي |
|                     | 699.60            | (73)        | فثاثث  |
|                     | 699.60            | (ZA)        | الرابع |
|                     | 699.60            | (75)        |        |
| т.                  | 3.195.9           | <b>CENT</b> |        |

جدول رقم (3 ) المساحات الاجمالية للمبنى القائم

| الرابات المساعة القاصر الاتصال<br>$(12)$ $-72$ |            | 198         |       |
|------------------------------------------------|------------|-------------|-------|
| <b>GARR</b>                                    | قيمة الزما | ш           |       |
|                                                | 136        | $(x2-1)$    | قت    |
|                                                | 151        | $(x2-2)$    | 盛     |
|                                                | 136        | $(x2-3)$    | فلتلث |
|                                                | 136        | $(x2-4)$    | خله   |
|                                                | 124        | (12.5)      |       |
|                                                |            | <b>DOM:</b> |       |

جدول رقم ) 4( مساحة عناصر االتصال والحركة للمبنى القائم

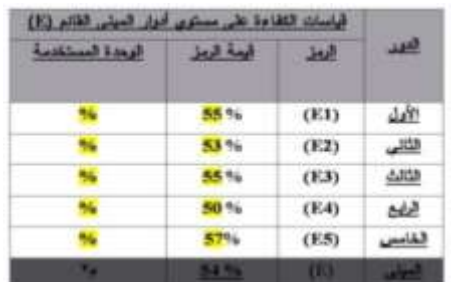

جدول رقم ) 5 ( قياس الكفاءة للمبنى القائم

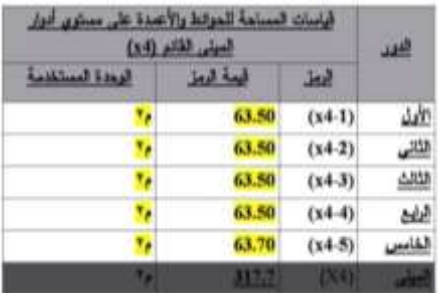

جدول رقم ) 6( قياس مساحة الحوائط واالعمدة للمبنى القائم

| است 2003 على مستوى أدوار الميني القالم (.)) |         |            |  |
|---------------------------------------------|---------|------------|--|
| لوجفة المستخلم                              |         | المعق      |  |
|                                             | 955100  | (C1)       |  |
|                                             | 959925  | (12)       |  |
|                                             | 957800  | (13)       |  |
|                                             | 1013000 | (C4)       |  |
| والمراق                                     | 95N075  | (C5)       |  |
| والجنب                                      | ■医薬剤用用  | <b>KGT</b> |  |

جدول رقم ) 7 ( قياس التكلفة للمبنى القائم

|         | أبعة الرمل | الروق |                                                   |
|---------|------------|-------|---------------------------------------------------|
|         | 1905.5     | (X1)  | استخله المسافية                                   |
| ъ.      | 683        | (X2)  | المتخلط للأنسان والمركبة                          |
|         | 591.4      | (X3)  | <b>County of Concession, National Agency</b><br>_ |
|         | 317.7      | (X4)  | <b>Charles Committee</b>                          |
|         | 3-495.9    | ίú    | المساهة الإجبال                                   |
|         | 54.5%      | (E)   |                                                   |
| فالحلبة | 4843900    | (C)   | <b>State College</b>                              |

جدول رقم ) 8 ( القياسات المجمعة للمبنى القائم

 حيث تشير (1-1x ) على سبيل المثال للمساحة الصافية للدور األول بينما (1-2x )تشير للمساحة الصافية للدور الثاني وهكذا , وتشير 1x للمساحة الصافية على مستوى المبنى .

**الخطوة الثانية : تطبيق المنهج المقترح إلعداد البرمجة المعمارية للمشروع إفتراضيا .**  وحددت الدراسة خمسة مراحل للمنهج المقترح إلعداد البرمجة المعمارية القيمية للمشروعات وتوضح كما يلى :

- المرحلة األولى : **جمع ورصد وتحليل البيانات ) عن المستعملين, موقع المشروع, المعايير التصميمية, وغيرها (** - **المرحلة الثانية** : حساب المساحات الصافية وفقا لإلحتياجات لكل دور وعلى مستوي المبنى بأكمله .

- المرحلة الثالثة : **حساب الحد األدنى واألقصي لمكونات المساحة اإلجمالية والكفاءة والتكلفة لألدوار, والمبنى(**  - المرحلة الرابعة : **إعداد النموذج الرياضي للمعادالت الخطية للقيود ودالة الهدف وفقا لنوع المبنى .** 

- **المرحلة الخامســـة** : إدخال معامالت القيود لبرنامج (lips ) إليجاد الحل األمثل الذي يحقق األهداف المرجوة.

**تطبيق المنهج المقترح إلثبات أو نفي صحة فرضيات البحث**  تم إعداد نموذج إسـتبيان وتوزيعه على فئتين من المسـتخدمين ) العـاملين , المـديرين ومتخـذي القرار( بغرض جمع البيـانـات وتم

تحليلهـا وحـددت أعـداد المســـــــــــــتخـدمين المتوقعـة بكـل إدارة وفراغ تابع وتم حســـــــاب المســـــــاحة الصـــــــافية لكل فراغ ودور حســـــــب نصـيب الفرد من معايير التصـميم ويوضـح الجدول التالى خطوة حســــاب الحد الأدنى والأقصــــي لمكونات المســـاحة الإجمالية والكفـاءة والتكلفـة للأدوار والمبنى بغرض إســــتخـدامهم كقيود حاكمة للنموذج الرياضي إلختيار الحل األمثل .

**)خطوة إعداد قياسات البرنامج الفراغي لنفس المبنى إفتراضيا بإستخدام المنهج المقترح( .**

)أحد نتائج تطبيق المنهج المقترح بمراحلة الخمس السابق ذكرها على مستوي الأدوار والمبنى )

حساب الحد الأدنى والاقصى للقيم الأتية : (x1 , x2 ,x3 , x4, E, C)

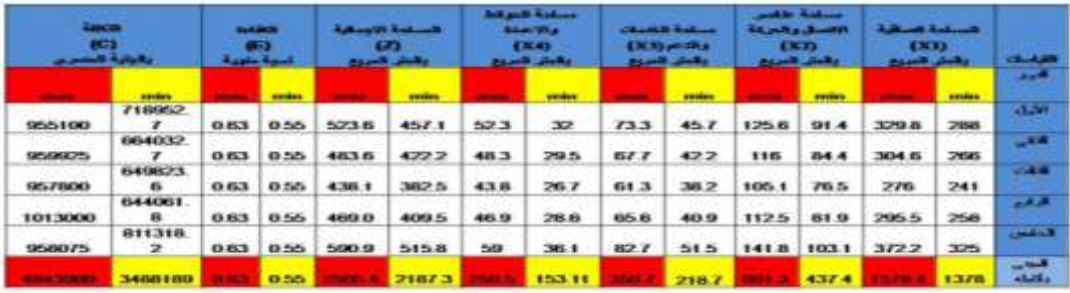

جدول (9 ) يوضح قيم الحدود الدنيا والقصوي للقياسات المخصصة للأدوار والمبنى .

**خطوة صياغة النموذج الرياضي للمسألة في صيغة معادالت خطية يقبلها برنامج ( LIPS ) :** 

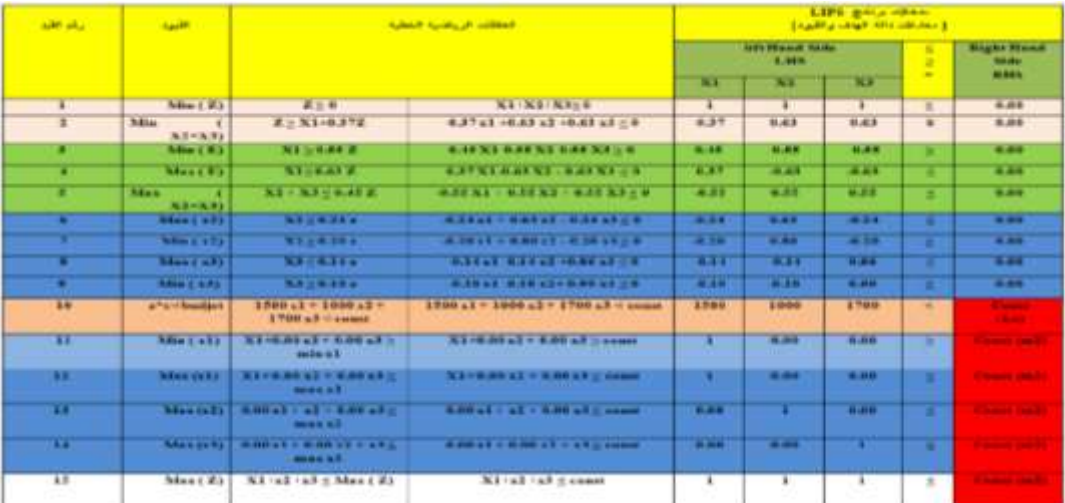

جدول (10 ) النموذج الرياضي الخطي المقترح إستخدامه بالدراسة التطبيقية

وبتم تغيير قيم الخلايا ذات اللون الأحمر بالنموذج السابق عند التطبيق لكل دور على حدة وعند التطبيق على مستوي المبنى بأكمله ويكون عدد الجداول المقترح الحصول عليها ستة جداول خمسة منهم لألدوار والسادس للمبنى بأكمله كما تتضح بالجداول الحقا :

– نموذج إدخال معاملات القيود على مستوى كل دور على حدة وعلى مستوى المبنى بأكمله ( نموذج البرنامج الفراغي الافتراضي linear programming solver (lips) بواسطة برنامج ( لحساب الحل األمثل لقيم المتغيرات:

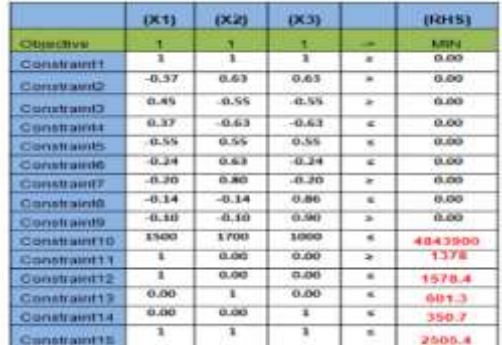

## جدول (11 ) يوضح مثال مدخلات البرنامج الفراغي للمبنى بأكمله ( البرنامج الافتراضي) النماذج المجمعة االتية مخرجات البرنامج الفراغي للخمسة أدوار و على مستوي المبنى بأكمله وذلك إلعداد نموذج المقارنة

بالخطوة الثالثة . المصدر : مخرجات برنامج (lips(

### >> Optimal solution FOUND >> Minimum z1 = 3200/7 = 457.14 m2 \*\*\* RESULTS \*\*\*

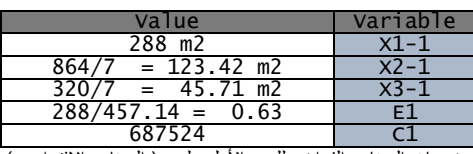

خرجات البرنامج الفراغي <u>للدور الأول علوي</u> ( البرنامج الافتراضي)

### >> Optimal solution FOUND

### >> Minimum Z2 = 3800/9 = 422.22 m2 \*\*\* RESULTS \*\*\*

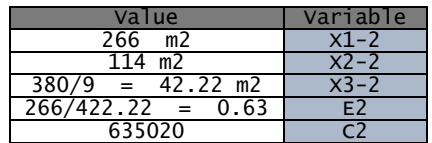

مخرجات البرنامج الفراغي <u>للدور الثاني علوي</u> ( البرنامج الافتراضي)

### i. >> Optimal solution FOUND

 >> Minimum Z3 = 382.54 M2 \*\*\* RESULTS \*\*\*

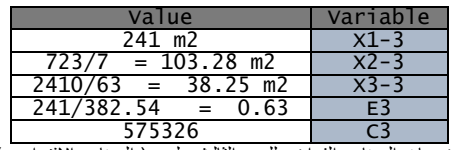

مخرجات البرنامج الفراغي للدور الثالث علوي ( البرنامج الافتراضي) 

### >> Optimal solution FOUND

### >> Minimum z4 = 8600/21 = 409.52 m2 \*\*\* RESULTS \*\*\*

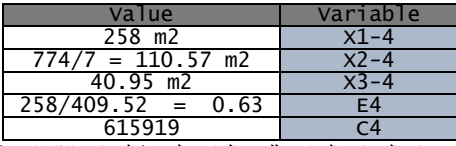

مخرجات البرنامج الفراغي للدور الرابع علوي ( البرنامج الافتراضي)

## >> Optimal solution FOUND

#### >> Minimum Z5 = 32500/63 = 515.87 M<sub>2</sub>

\*\*\* RESULTS \*\*\*

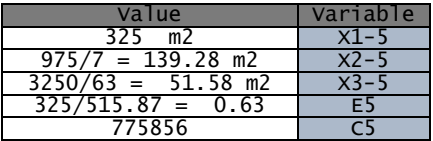

مخرجات البرنامج الفراغي <u>للدور الخامس علوي</u> ( البرنامج الافتراضي) >> Optimal solution FOUND

## --<br>--> Minimum **z = 2187.3** m2 \*\*\* RESULTS \*\*\*

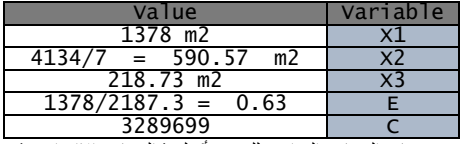

مخرجات البرنامج الفراغي <u>للمبني بأكمله</u> ( البرنامج الافتراضي)

**- الخطوة الثالثة مقارنة نتائج قياسات البرنامجين ) القائم واإلفتراضي (**  ويتم فى هذه الخطوة مقارنة قياسات البرنامج الفراغي للمبنى القائم ( المعد بالطرق التقليدية ) مع قياسات البرنامج الفراغي لنفس **المبنى كنموذج برنامج افتراضي . ) المعد بالمنهجية المقترحة بالبحث ( .**

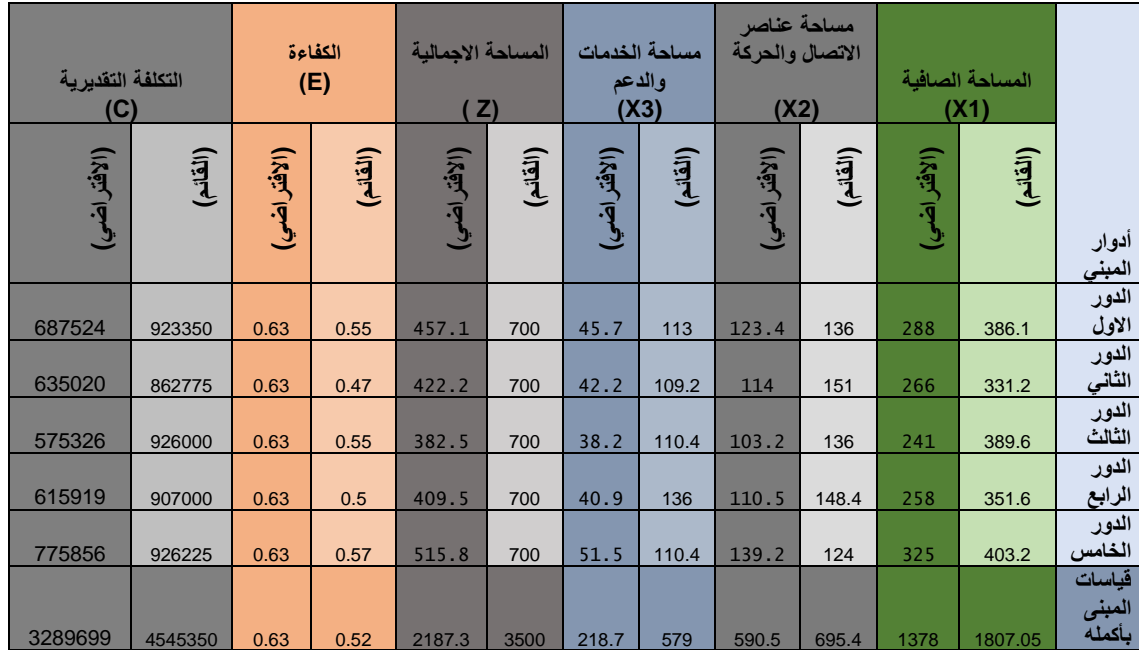

ونوضح فيما يلى جدول مقارنة قياسات أدوار المبني القائم ومثيله اإلفتراضي :

جدول (12 ) مقارنة بين قياسات كلا من المبنى القائم ومثيلة الإفتراضي .

**النتائج والتوصيات :**

**النتائج التى تخص مالك المشروع ومتخذ القرار :** 

- إمكانية إســــــــــتكشــــــــــاف المالك عناصــــــــــر البرنامج المعماري والتكلفة التقديرية قبل البدء فى مرحلة التصميم . - الحصــــــــــــول على البرنامج الفراغي األنســــــــــــب وفقا لإلحتياج والميزانية المخصصة . **النتائج التى تخص المصمم المعماري للمشروع :**  - إمكانية تحديد المشــــــــــكلة التصــــــــــميمية بدقة كخطوة أولى

تمهيدا للوصول للحل األفضل بمرحلة التصميم . - إمكانية إعداد برنامج فراغي لمشروع محدد الميزانية . - توفير الوقـــت والمـــال والجهـــد النـــاتج عن تجنـــب ظهور متطلبات جديدة للمستخدمين غير مدرجة بالبرنامج .

- تحقيق أعلى كفاءة وظيفية ممكنة مع أقل تكلفة وذلك في إطار الميزانية المخصصة .

**نتائج الدراسة التطبيقية :** 

يساعد المنهج المقترح بالدراسة علي التحقق مما يلى :

- حســــــــاب الحل األمثل لمكونات المســــــــاحة اإلجمالية لكل دور على حدة الذي يحقق قيم الكفاءة والتكلفة المستهدفة . - يضـــــمن المنهج المقترح عدم التعارض مع أيا من أســـــس أو معايير التصـــــميم أو اإلشـــــتراطات البنائية أو خالفه, كما يضـــــــمن الحصـــــــول على برنامج فراغي مدروس بعناية يقلل من الإحتمالات التى تتسبب فى هدر الوقت والمال والجهد.

- ســـــــــــــهولـة تطبيق نمـاذج المنهج المقترح وإمكـانيـة تعميمـه على عـدد كبير من المبـاني ولكن بعـد تغيير بعض القيم التى تختلف حسب نوع المبنى .

- **تتمثل اليات إعداد البرنامج الفراغى المتوافق مع الميزانية المحددة فيما يلى** : \* جمع البيانات الالزمة إلعداد البرنامج الفراغى بواسطة

\* النسبة البنائية للمشروع 30 % المخصصة لذلك .<br>\* النسبة البنائية للمشروع 30 % م \* المسَّالخَةَالْإِجالَ<del>الِيَّةُ الدَّوْرِ الْمُؤْذِّي</del> حِسَاسُو لِلْمِبْتِاحِمَّةً بِلْلْحَمَاشِيَّةِ الطَّيِّبَة المئوف*قراف1994من* . \* لمُلْمِولِفْلِعِ الْلَائَقِينِي إِلاَلِكَي 23لِأَقْصِحِي بِلْكَلِ وصِفْعَا حَاشَطْتِيعَ حَوْلِ سَلْيُفِهْلَ

<sup>المه</sup>ثلاث نفس المساحات الصافية لنفس المتطلبات والموقع \* ميزانية المشروع إفترضت بالدراسة بقيمة خمسة ملايين جنيها مصريا<br>وأعداد المستعملين ... وغيرها ولكن لبرنامج المبنى المعد إفتراضيا وكانت نتائج قياساته كما يلى : .

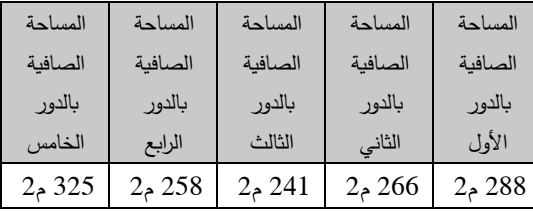

جدول (13) المساحات الصافية للبرنامج الافتراضي لكل دور

ويتضح من نتائج القياسات السابقة أن جميع قياسات المساحة الصافية بالبرنامج المعد إفتراضيا بناءا على المنهج الذي تقترحه الدراسة جاءت أقل من المساحات المنفذة بالمبنى القائم ونوضح فيما يلى المساحات التى يمكن توفيرها جراء إستخدام المنهج المقترح دون اإلخالل بأيا من محددات التصميم أو محددات وقيود المشروع :

**المساحة الصافية الموفرة : عبارة عن الفرق بين المساحة المنفذة والمساحة المقدرة بالبرنامج اإلفتراضي .** - المساحة الصافية الموفرة بالدور األول علوي = ) المساحة الصافية

لبرنامج الدور بالمبنى القائم - المساحة الصافية لنفس الدور بالبرنامج اإلفتراضي ( = 288-386 = **98 م2** - المساحة الصافية الموفرة بالدور الثاني علوي = ) المساحة الصافية لبرنامج الدور بالمبنى القائم - المساحة الصافية لنفس الدور بالبرنامج اإلفتراضي ( = -331 266 = **65 م2** \* المساحة اإلجمالية للدور األرضي المسموح ببناءها بعد حساب النسبة المئوية 720 م2 \* اإلرتفاع األقصي 22.50 م حسب عرض الشارع حول ارض

المشروع \* ميزانية المشروع إفترضت بالدراسة بقيمة خمسة ماليين جنيها مصريا

**ثانيا نتائج الدراسة التطبيقية على البرنامجين** ) المبنى القائم المعد بالطريقة التقليدية , اإلفتراضي المعد بالمنهج المقترح بالبحث (

**ا- نتائج حساب المساحات الصافية للبرنامجين ) القائم , اإلفتراضي(** 

**أوال المبنى القائم :**

.

**أظهرت نتائج التحليالت التى أجريت أثناء دراسة المساحات الصافية لبرنامج المبنى القائم أنها كما يلي:** 

- المساحة الصافية الموفرة بالدور الثالث علوي = ) المساحة الصافية لبرنامج الدور بالمبنى القائم - المساحة الصافية لنفس الدور بالبرنامج اإلفتراضي ( = -389 241 = **148 م2**

\* تصميم النموذج الرياضي وتحديد المدخالت والعالقات بين متغيرات الدراسة .

\* إدخال البيانات للبرنامج المقترح لحل البرنامج الخطي

\* إستنتاج الحل األمثل للمساحة التى تحقق شرط الميزانية المخصصة كقيد .

\* متابعة قياسات الكفاءة والتكلفة لكل دور على حدة وللمبنى بأكمله .

\* خصم التكلفة التقديرية من الميزانية المحددة بالبرنامج

\* تطبيق اليات اإلضافة والحذف ... الخ حسب القيمة الناتجة من الخطوة السابقة **.** 

\* صياغة بدائل التغيير كل منها بالقياسات التابعة لكال من الكفاءة والتكلفة فى إطار الميزانية .

\* إختيار البديل الذي يتناسـب مع الميزانية المخصـصـة ويحقق أعلى قيمة للكفاءة .

> \* صياغة البرنامج الفراغى األنسب تمهيدا لمناقشته مع العميل ومن ثم إعتماده وتسليمه

ويتوقف البحث عند حســـــاب الحل األمثل للمســـــاحة التى تحقق شــــــــــرط الميزانية المخصــــــــــصــــــــــة كقيد على أن تســــــــــتكمل باقي الخطوات في أبحاث الحقة .

**- بعد التحليل ودراسة عناصر المشروع تم إستنتاج ما يلى** 

**أوال نتائج تحليل المعطيات والمعايير واإلشتراطات :** 

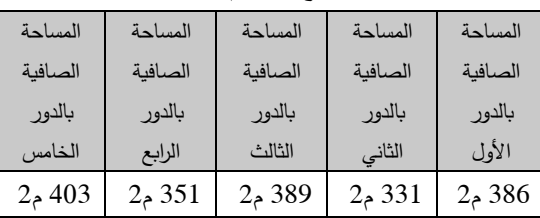

جدول (14) المساحات الصافية للبرنامج المنفذ لكل دور

\* مساحة أرض الموقع 2400 م2 .

**ثانيا المبنى اإلفتراضي :**

- المساحة الصافية الموفرة بالدور ال اربع علوي = ) المساحة الصافية لبرنامج الدور بالمبنى القائم - المساحة الصافية لنفس الدور بالبرنامج اإلفتراضي ( = -351 258 = **93 م2** - المساحة الصافية الموفرة بالدور الخامس علوي = ) المساحة الصافية لبرنامج الدور بالمبنى القائم - المساحة الصافية لنفس الدور بالبرنامج اإلفتراضي ( = -403 325 = **78 م2**

# **- المساحة الصافية الموفرة على مستوي المبنى بأكمله = 1807 - 1378 = 429م2**

 نســــــتنتج من مقدار المســــــاحة الصــــــافية التى تم توفيرها على مسـتوي المبنى أنها تعادل مسـاحة إجمالية لأحد أدوار البرنامج اإلفتراضـــي, حيث تتراوح المســـاحة اإلجمالية لألدوار بين 382 م2 كأصـغر مسـاحة للدور الثالث علوي إلي 457 م2 كأقصـي مســـــــــــــ ـاحـة إجمـاليـة للـدور األول علوي وبـالتـالى إمكـانيـة توفير عناصـــــر الخدمات والدعم والإتصـــــال والحركة لدور كامل من المبنى مع توفير دور كامل مســـموح ببناءه مســـتقبال إلســـتيعاب وظائف جديدة , وبما أن المساحة الصافية تم توفيرها وما ترتب عليهـا من توفير عنـاصـــــــــــــر الخـدمـة والحركـة فـإن بـذلـك يتحقق الهـدف المحـدد من تطبيق تقنيـة البرمجـة الخطيـة التى تشـــــــــــــير دالتها إلى تصـــــغير قيمة المســـــاحة الإجمالية بما يحقق أعلى مقـدار للكفـاءة وأقـل مقـدار للتكلفـة فى وجود مجموعـة من القيود الحاكمة .

وبذلك يمكننا إثبات نجاح إســـــــــــــتخدام تقنية البرمجة الخطية فى برمجة المشـــــــروعات المعمارية وأن مخرجات تطبيقها تضـــــــمن التوصــــــــل لأمثل الحلول الممكنـة التى تحقق الـهدف ممثلا فى تصـــغير دالة المســـاحة اإلجمالية للدور والمبنى فى إطار القيود الحـاكمـة , بحيـث تحقق قيمـة التصـــــــــــــغير النـاتجـة أهـداف رفع الكفـاءة وخفض التكلفـة دون المســــــــــــ ـاس أو اإلضـــــــــــــ ارر بـأيـا من

المعايير واإلشـــــتراطات أو الميزانية المخصـــــصـــــة أو خالفه من محددات المشروع .

**أوال المساحات المخصصة بالمبنى القائم :** 

 أظهرت نتائج التحليالت التى تم إجراءها أثناء دراسة المساحات اإلجمالية لبرنامج المبنى القائم أنها تقدر بكل دور كما يلي :

المســــــــــــــاحـة اإلجمـاليـة بكال من )الـدور األول, الثـاني, الثـالـث, الرابع, الخامس علوي ) تقدر ب 700 م2 لكل دور على حدة وبإجمالي 3500 م2 كمساحة إجمالية للمبنى .

**ثانيا المساحات المخصصة بالمبنى المعد إفتراضيا :**

بينما قدرت نفس المساحات اإلجمالية لنفس المتطلبات والموقع وأعداد المستعملين ... وغيرها ولكن لبرنامج المبنى المعد إفتراضيا وكانت نتائج قياساته كما يلى :

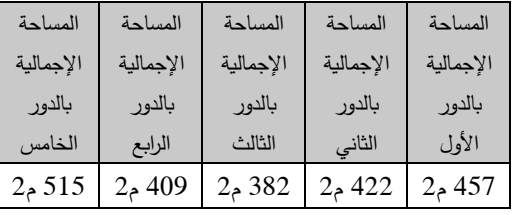

جدول (15) المساحات الاجمالية للبرنامج الافتراضي لكل دور المساحة اإلجمالية للمبنى 2187 م2 . ويتضح

من نتائج القياســـــات الســـــــابقة أن جميع قياســـــات المســـــاحة اإلجمـاليـة بـالبرنـامج المعـد إفتراضـــــــــــــيـا بنـاءا على المنهج الـذي تقترحه الدراسـة جاءت أقل من المسـاحات المنفذة بالمبنى القائم, ونوضــح فيما يلى المســاحات التى يمكن توفيرها جراء إســتخدام المنهج المقترح دون اإلخالل بـأيـا من محـددات التصـــــــــــــميم أو محددات وقيود المشروع :

\* المساحة اإلجمالية الموفرة بالدور األول علوي = ) المساحة اإلجمالية لبرنامج الدور بالمبنى القائم - المساحة

اإلجمالية لنفس الدور بالبرنامج اإلفتراضي ( = 457-700 = **242 م2** \* المساحة اإلجمالية الموفرة بالدور الثاني علوي = ) المساحة اإلجمالية لبرنامج الدور بالمبنى القائم - المساحة اإلجمالية لنفس الدور بالبرنامج اإلفتراضي ( = -700 422 = **277 م2** \* المساحة اإل جمالية الموفرة بالدور الثالث علوي = ) المساحة اإلجمالية لبرنامج الدور بالمبنى القائم - المساحة  $-700 = 0$ الإجمالية لنفس الدور بالبرنامج الإفتراضي ) 382 = **317 م2** \* المساحة اإلجمالية الموفرة بالدور ال اربع علوي = ) المساحة اإلجمالية لبرنامج الدور بالمبنى القائم - المساحة اإلجمالية لنفس الدور بالبرنامج اإلفتراضي ( = -700 409 = **290 م2** \* المساحة اإلجمالية الموفرة بالدور الخامس علوي = ) المساحة اإلجمالية لبرنامج الدور بالمبنى القائم - المساحة  $515 - 700 = 0$ الصافية لنفس الدور بالبرنامج الإفتراضي ) = 700

= **184 م2 \* المساحة اإلجمالية الموفرة على مستوي المبنى بأكمله = 3500 - 2187 = 1312م2 .** 

وبما أن المنهج المقترح حقق وفرا بالمساحة الصافية ووفرا بالمساحة اإلجمالية من خالل إيجاد الحلول األمثل لكال منهما فإن ذلك سينعكس حتما على قياسات كال من كفاءة وتكلفة المشروع كما يلى :

**-3 نتائج الكفاءة والتكلفة للبرنامجين ) القائم واإلفتراضي (** 

**أوال النتائج ا لخاصة بقياسات الكفاءة :**

\* فرق الكفاءة بالدور األول علوي = ) كفاءة الدور األول علوي بالمبنى الإفتراضي – كفاءة الدور الأول علوي بالبرنامج القائم( = %63 - %55 = **%8** . \* فرق الكفاءة بالدور الثاني علوي = ) كفاءة الدور الثاني علوي بالمبنى الإفتراضي – كفاءة الدور الثاني علوي بالبرنامج القائم( = %63 - %47 = **%13** .

\* فرق الكفاءة بالدور الثالث علوي = ) كفاءة الدور الثالث علوي بالمبنى الإفتراضي – كفاءة الدور الثالث علوي بالبرنامج القائم ( = %63 - %55 = **%8** . \* فرق الكفاءة بالدور ال اربع علوي = ) كفاءة الدور ال اربع علوي بالمبنى الإفتراضي - كفاءة الدور الرابع علوي بالبرنامج القائم ( = %63 - %50 = **%13** . \* فرق الكفاءة بالدور الخامس علوي = ) كفاءة الدور الخامس علوي بالمبنى الإفتراضي – كفاءة الدور الخامس علوي بالبرنامج القائم ( = %63 - %57 = **%6** . وبناءا على ما سبق يمكننا تحديد قيمة متوسطة لكفاءة

المبنى بأكمله تقدر للمبنى القائم ب %52 ومتوسط الكفاءة للمبنى اإلفتراضي تقدر ب 63 % وبالتالى الفرق بين قيم متوسطات الكفاءة للبرنامجين تقدرب 11 % لصالح البرنامج المعد إفتراضيا ويشير ذلك إلمكانية رفع كفاءة المشروع بقيمة قد تصل ل 11 % حال إستخدام المنهج المقترح كبديل عن المستخدم تقليديا فى الوقت الحالى.

**ثانيا النتائج الخاصة بقياسات التكلفة :** 

\* فرق الوفر بالتكلفة بالدور األول علوي = ) تكلفة الدور األول علوي بالمبنى القائم - تكلفة الدور األول علوي  $= 687524 - 923350 =$ بالبرنامج الإفتراضي ) **235826 جنيه**. \* فرق الوفر بالتكلفة بالدور الثاني = ) تكلفة الدور الثاني علوي بالمبنى القائم - تكلفة الدور الثاني علوي بالبرنامج اإلفتراضي ( = 862775 - 635020 = **227755 جنيه** \* فرق الوفر بالتكلفة بالدور الثالث = ) تكلفة الدور الثالث علوي بالمبنى القائم - تكلفة الدور الثالث علوي بالبرنامج اإلفتراضي ( = 926000 - 575326 = **350674 جنيه** \* فرق الوفر بالتكلفة بالدور ال اربع علوي = ) تكلفة الدور الرابع علوي بالمبنى القائم – تكلفة الدور الرابع علوي

بالبرنامج اإلفتراضي ( = 907000 - 615919 = **291081 جنيه** \* فرق الوفر بالتكلفة بالدور الخامس علوي = ) تكلفة الدور الخامس علوي بالمبنى القائم - تكلفة الدور الخامس علوي بالبرنامج اإلفت ارضي ( = **150369 جنيه \* التكلفة الكلية الموفرة على مستوي المبنى = 1255651 جنية مصري .**

**- نموذج رصد ) اإلمكانات المتاحة ( الفرق بين قياسات المبنى القائم واإلفتراضي :**

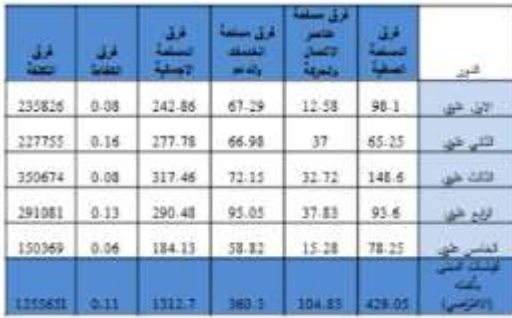

جدول(16) يوضح الفرق بين القياسات للبرنامجين القائم والإفتراضي **- نتائج المقارنة :** 

**نستنتج من جدول الفرق بين قياسات المبنى القائم واإلقت ارضي اإلمكانات المتاحة األتية :** 

فرق المساحة الإجمالية التى تم توفيرها بالمنهج المقترح  $-1$ على مستوي المبنى بأكمله = **1312.7** مترا مربعا وهي عبارة )**max (z) - optimal solution (z (**( خصم حاصل عن .

وتشير لمقدار المساحات التى من الممكن إضافتها من خالل حاصل طرح القيمة الممكن تنفيذها حسب تحليل الموقع واشتراطاته ( الحد الأقصى للمساحة الإجمالية للدور ) مخصوما منها المساحة اإلجمالية المحددة كحل أمثل وتلك أيضا تعتبر إمكانيات يمكن اإلستفادة منها .

-2 فرق الكفاءة بين البرنامجين على مستوي المبنى = 11 % وتشير إلمكانية زيادة الكفاءة لكل دور بالقيم الموضحة بالشكل رقم (16 ) وعلى مستوي المبنى يمكن رفع قيمة كفاءة المبنى بما اليقل عن 0.11 عما هي عليه بالمبنى القائم حال جري تطبيق المنهج المقترح في إعداد البرمجة المعمارية للمشروع .

-3 فرق التكلفة على مستوي المبنى, ويمكن تحديد فائض الميزانية المخصصة للمبنى من خالل حاصل طرح القيمة المخصصة للميزانية كثابت تقدر بخمسة ماليين جنيها مخصوما منها تكلفة المبنى المطابق لقياسات البرنامج اإلفتراضي والتى تقدر ب 3289699 جنيها ليكون الفائض = - 5000000 3289699 = 1710301 جنيها مصريا .

وهي تشير لقيمة الوفر فى التكلفة الذي يمكننا اإلستفادة منه سواء بإضافة مساحات أو رفع مستوي التشطيبات أو خالفه .

4– فرق التكلفة بين المبنى القائم ومثيله المعد إفتراضيا بالمنهج المقترح عبارة عن ( التكلفة التقديرية لبرنامج المبنى القائم – التكلفة التقديرية لبرنامج المبنى المعد إفتراضيا ) وذلك يساوى . 4545350 - 3289699 ( 3289699 جنية مصري .

وبالتالى بعد مناقشة نتائج الدراسة التطبيقية تبين أن المنهج المقترح يحقق الوفر فى المساحات وتوفير المال ومن ثم إنعكاس ذلك على إنخفاض التكلفة التقديرية, وأيضا تصغير المساحة وفق القيود يضمن الوصول لكفاءة أعلى .

**ثالثا التوصيات :** 

- يوصي المصممين المعماريين بإستخدام المنهج المقترح بالبحث عند الرغبة فى إعداد برمجة معمارية ألحد المبانى اإلدارية محددة الميزانية .
- توصى المكاتب االستشارية والممارسين بضرورة حساب الكفاءة على مستوى كل دور على حدة وعند حساب كفاءة المبنى الكلية تؤخذ متوسط كفاءات الأدوار .

- تشجيع المكاتب اإلستشارية المنفذة لمشروعات الدولة وغيرها على إستخدام المنهج المقترح لما له من إستفادة مادية تعود على كافة أطراف العمل بالمشروع ( المكتب والمالك) .

- توصي الجهات البحثية المحلية كمركز بحوث اإلسكان والبناء في مصر بوضع حدود دنيا للكفاءات المتوقعة من المبانى حسب أنواعها كما هو متوفر من قبل المعهد االمريكي للمعماريين على أن ترفق تلك المحددات كمادة ملزمة بقانون البناء الموحد .

-كما توصي أقسام العمارة بالجامعات المصرية بضرورة االهتمام بدراسات ما قبل التصميم ) البرمجة المعمارية ( وتوضيح دورها الفعال فى التحكم بكفاءة المشروع وتكلفته قبل البدء بتصميمه ودون المساس بمحددات وقيود وإشتراطات ومعايير تصميم المشروع , وتخصيص مقررات لتدريس البرمجة المعمارية لمرحلة البكالوريوس أسوة بالجامعات العالمية وبعض الجامعات العربية .

**المراجع االجنبية :**

- 1- 1- Edith Cherry, John Petronis, [AIA](http://www.aia.org/)& [AICP](http://www.aicp.com/) :": Architectural Programming ",(2016).
- 2- Pena, m. William & Parshall, A. Steven:" Problem Seeking: An Architectural Programming Primer" 5th edit, .,( **2012**).

**المراجع العربية :**

-1 شريف العطار, اخرون " البرمجة الخطية كمدخل لحساب المساحات األمثل أثناء مرحلة البرمجة المعمارية للمشروعات " , المجلة العلمية بكلية الهندسة , جامعة الفيوم , 2021 .

- -2 شريف العطار, اخرون " تطوير نماذج البرنامج الفراغى كمدخل لحساب المساحات أثناء مرحلة البرمجة المعمارية " , المؤتمر العلمي الثانى بكلية الهندسة , جامعة الفيوم , 2017 .
- -3 الجندي شاكر , فاطمه عبد الكريم " العوامل المؤثرة على تكلفة المشروعات خالل مراحل التصميم المعماري" مجلة كلية الهندسة ، المجّلد 44 العدد ,12 جامعة االزهر, .2017
- -4 ميسم أحمد ,"مقرر بحوث العمليات " محاضرات جامعة الش ام الخاصة , 2014 .
- -5 بوشارب خالد , " دور نموذج البرمجة الخطية متعددة األهداف في إتخاذ القرار اإلنتاجي " رسالة ماجيستير , جامعة محمد خيضر - كلية العلوم اإلقتصادية والتجارية , الجزائر , 2014 .
- -6 ترجمة عبدالعزيز بن حمد المقرن "برمجة المشاريع المعمارية والمرشد لمرحلة ما قبل التصميم", الرياض 1428 هـ. فهرس مكتبة الملك فهد الوطنية أثناء النشر, .2007
- -7 االستغالل االمثل للمساحات الفراغية داخل االبنية المكتبية , يوسف عبدالسالم , مجلة جامعة دمشق للعلوم الهندسية , العدد الثاني , المجلد الثالث والعشرون , 2007 .

### **المراجع من شبكة المعلومات الدولية :**

-8 الموقع الخاص بالمعهد االمريكى الفيدرالى للمعماريين بالواليات المتحدة :

([http://www.FAIA.com](http://www.faia.com/))

محاضرات فى بحوث العمليات ( البرمجة الخطية) د. حمودي صحراوي 2011,

-9 موقع تحميل التطبيق المستخدم ) برنامج lips(

(http:// [linear-program](http://www.faia.com/)[solver.soft112.com\)](http://www.faia.com/) Journal of Engineering Favoum University Foculty of Engineering Vol. 4 No. 2

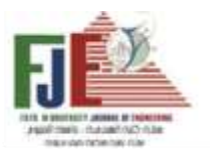

## **MATHMATICAL MODEL FOR PREPARATION OF SPACE PROGRAM FOR LIMITED DUDGET PROGECTS**

APPLIED STUDY FOR OFFICE BUILDING IN FAYOUM UNIVERSITY

**Prof.Dr. Sherif Sabry EL Attar** professor of architectural department fayoum university

**Prof.Dr. Mohammed Said Meselhy**  Assistant professor of architectural department, fayoum university

**eng. ibrahim dosoki abdullah**  lecturer Assistant of architectural department, fayoum university

## **Abstract**:

limited budget, requirements of the site and its capabilities, and standards, codes of the construction process and other are constraints of building design, usually space program for office buildings and prepare design before the client approval, sometimes the architect explores that the budget is low allocated to the client's requirements During an advanced stage, and this process was analytical It is analyzed by a traditional technique, which may cause a decrease the quality of building increase the cost and decrease efficiency, so the research assumes the possibility designing of a mathematical model that can be used within the stages of a specific approach to calculate the areas and determine values of optimization area that achieve the aim of project, the linear mathematical model was designed and input data to ( lips) program can calculate areas and efficiency , cost at office buildings in Fayoum University after The stages of the proposed approach to calculating the spaces by default were shown for the same requirements, users, and location of the building and its requirements ... etc. The results appeare positive of the project's programming results by default compared to the results of the programming for the existing building prepared by traditional methods, and the study ended with a set of measurements related to (areas, efficiencies and costs) of the two programs and their comparison concluded between program of buiding executor and virtual program whitch suggests the research. and The study suggests recommendations for (the client or the decision maker, the architectural designer).

### **KEY WORDES : BUDGET , MATHEMATICAL MODEL , SPACE PROGRAM**